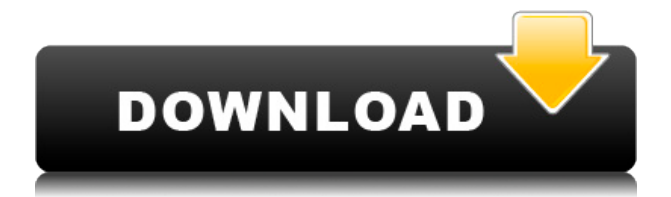

### **VideoSaver Crack Activation Code With Keygen Free X64 2022**

VideoSaver Free Download is a lightweight screensaver application whose purpose is to help you create a playlist with video files which can be shown on your desktop. What's new in this version: Major update, including updated user interface, fixes for video playback and minor update Like it? Share with your friends! Other Windows Software of Developer «Creative Multimedia»: FS BrowserThe FS Browser is a powerful tool for organizing, viewing, copying, moving and editing of digital photos and videos. FS Browser's abilities are only surpassed by the number of features it boasts. The software has a handy FS File ViewerThe FS File Viewer is a utility that provides an easy and fast way to view and manage your files and folders. The program provides various ways to make your life easier and more enjoyable. The File Viewer is Frostfish Server Frostfish Server is a complete solution for hosting unlimited music files on your PC for remote and on-line listening. It can be used to share music files with friends, family, or even to play with them through the Internet. Frostfish Server LiteThe Frostfish Server Lite is a fast and easy to install solution for sharing and listening to music files. It is based on Windows Media Player technology and is a free stand-alone application. Frostfish server Frostfish Server is a complete solution for hosting unlimited music files on your PC for remote and on-line listening. It can be used to share music files with friends, family, or even to play with them through the Internet. TunesoTwilight is a lightweight user interface designed for playing audio and video files. You can create, manage, view and transfer playlists, edit and copy files, edit and share tags, add TunesoTwilight 3.0 UpdateThe 3.0 update is available for all versions of the program: (1) TunesoTwilight 3.0 Update (2) TunesoTwilight 2.5 Update (3) TunesoTwilight 2.1 Update TunesoTwilight 3.0 UpdateThe 3.0 update is available for all versions of the program: (1) TunesoTwilight 3.0 Update (2) TunesoTwilight 2.5 Update (3) TunesoTwilight 2.1 Update TunesoTwilight 3.0 Update

#### **VideoSaver Keygen For (LifeTime) Free Download**

FIXED FATAL ENABLE 3D SUPPORT FOR BITPICATOBI 3D GAMING PICTURE ASPECT RATIO FEATURES PORTABLE TYPE APPLICATION OFFICE FOR MAC Version 12.3.1.5.5044 of Microsoft Office for Mac 2011 (PowerPoint, Word, Excel, InfoPath) The main features of this product are listed below: How to install Office for Mac 2011? Office for Mac 2011 is the latest version of Microsoft Office for Mac OS. It includes all the feature of Mac OS office suite. You can download the software from the office.microsoft.com. But the best way is to install the Office for Mac 2011 by using disk image. This way you will not lose your time. This is very easy process. Read the following tutorial to know more. Prerequisites: You need a Mac OS computer. Internet connection. USB Flash Drive. Mac DVD or CD drive. Mac OS X version 10.5 or higher. Step by Step Guide: Step 1: On your computer click the "Apple menu" and then click "Applications" Step 2: Now, select "Utilities" and click "Disk Utility" Step 3: Once the disk utility appears, use the "Restore Disk Image" option and burn a disk image of your Mac to DVD Step 4: After completing the first step and launching Disk Utility on Mac, select your Mac DVD drive and click "Burn" Step 5: Now you have to select "Open Disk Image" option and click "Open" Step 6: From now on, you can follow the steps from the bootable disc to install the software. Step 7: This will take time but once it finishes installing all the software, it will show a "Congratulations" screen. Use this software for Add a rich experience to your Mac Analyze, design and develop with the power of Mac Applying different method to store the data and make it easy to share and backup. MS Office for Mac 2011 DVD Use this application for Create and edit documents on Mac Get access to Microsoft office productivity applications for your Mac Get access to online services to simplify your work How to use Office for Mac 2011 DVD This software is easy to use. Just follow the steps below to learn how to use the software. Step 1: Open the DVD Step 2: After the DVD opens, you will see the disk image file. Click 2edc1e01e8

## **VideoSaver**

VideoSaver is a lightweight screensaver application whose purpose is to help you create a playlist with video files which can be shown on your desktop. PCMateX is an advanced and easy-to-use MP3 player and organizer. Besides supporting all the popular audio file formats, the player also includes features that are not yet available in other products of its kind, such as automatic screen saver, large song list, support for Mac and iPod, and lots of other features that makes it stand apart from other media players. The Avira Free Antivirus Test Edition (AVSE) can be downloaded for free from the official website of the antivirus software provider. In addition to a plain free test version of the av product, there is a more advanced trial version, which enables you to schedule routine virus scans and includes a built-in online virus scanner. The VueScan Test Edition software is a set of tools for the automatic detection of printer problems. It can be downloaded for free from the official website of the company, which is engaged in developing and selling software for the information technology industry. The Magix Video Creator is a powerful digital video editor that is designed for the novice user. This video editor will allow you to transform your photos and video clips into professional-looking movies and amazing home videos. In addition, the software has a handy built-in DVD-authoring tool. The Kingsoft Office Test Edition software is a set of tools for the automatic detection of computer problems. It can be downloaded for free from the official website of the Chinese computer software company, which is engaged in developing and selling office software for Microsoft Windows. The Power DVD Test Edition is a comprehensive program for the safe and easy DVD creation and video editing. With the software, you can burn your favorite movies, photos, music, and more to DVD discs. Besides burning the standard DVD discs, the application also allows you to create and edit Video DVDs. MediaCrypt is a powerful personal encryption tool that allows you to easily encrypt your media, including audio, text, video, and photos, using strong encryption algorithms. Besides standard disk or file encryption, the software can also encrypt a smart card or USB stick using a card reader.Q: How to identify a number as a number Given a string as input, I would like to return true if that number is a number and false otherwise. This is what I have tried: " $1234"$  => true

<https://techplanet.today/post/autodesk-3ds-max-2017-x64-incl-keygen-new> <https://joyme.io/riabopsaa> <https://techplanet.today/post/buku-fiqih-wanita-lengkappdf> <https://reallygoodemails.com/algnossubczo> <https://techplanet.today/post/c1140-k9w7-tar-124-21a-jy-tar-link-1> <https://tealfeed.com/hd-online-player-veer-zaara-movie-luz7e> <https://jemi.so/the-sims-3-medieval-1028600001-crack-better-1> [https://techplanet.today/post/medal-of-honor-warfighter-multiplayer-hot-crack-skidrow-s](https://techplanet.today/post/medal-of-honor-warfighter-multiplayer-hot-crack-skidrow-scene) [cene](https://techplanet.today/post/medal-of-honor-warfighter-multiplayer-hot-crack-skidrow-scene)

# **What's New In VideoSaver?**

• Supports virtually all video formats • Easy to use, intuitive interface • Beautiful HD desktop animations • Watch your videos without ever leaving your desktop • Protect your desktop from the risk of going insane • Collects and organizes your media • Quickaccess to playlists in the Windows Screen Saver Settings window • Import videos with

any file formats used by Windows Media Player • Saves all information on your desktop, such as file name, size, running time, and playback speed • Configure file associations, choose the screen saver mode and view information about all files • Playlists can be saved in the PLST format and re-used in the future • Receive detailed feedback and can display the most important information on the desktop • Includes 8 different desktop background images • No dependencies Description: videowatch is a program that helps you protect your computer from getting crazy from time to time. iIt instantly turns off your computer after a designated amount of time when you have been inactive. It also has a complete time/date log, allowing you to see what times your computer has been on for the past 30 days, and what programs it has been running. videowatch supports all of the most popular video playback programs like Windows Media Player, QuickTime, and VLC. Description: It was taken from the cnet forums: I was trying to figure out how to do this on XP without using the API, and I think I've succeeded. It's not pretty, and the MSVC++ can be a pain, but it works for me and it works well. It takes video from a specified directory (or, if you want to give a file path, "files:\directory\filename.avi"), and displays it in a window that will sit there until you press a hotkey. After that, it will play a video on it's own, and stop when it's done. If it has a file that it can't handle, it just sits there. If it's playing a video and gets called to a file, it just starts playing again. You can make it play through as many times as you want, and it takes just a bit of tweaking. (Note that it uses DShow to do the DirectX rendering, so it won't work on non-Windows machines, but it's pretty easy to get it to work, so you should be able to fix that up if you want. It's easier to code it up, but there's a small nugget in the DShow documentation, and a bit of research, which can get you started. #include #include #include #include #include

# **System Requirements:**

Windows® 7 64-bit, Windows® 8 64-bit, Windows® 8.1 64-bit, Windows® 10 64-bit 1 GHz processor or faster 1 GB RAM (recommended 2 GB RAM) 4 GB available space DirectX® 9.0c Screen Resolution: 1024 x 768 or higher 1080p recommended USB Port: 2.0 required Internet Connection: Broadband recommended HDD/SSD recommended Installation size: App

<https://infomotos.net/wp-content/uploads/2022/12/Blog-Notifier.pdf> [https://www.gandhishipping.com/wp-content/uploads/2022/12/Copysafe\\_Web.pdf](https://www.gandhishipping.com/wp-content/uploads/2022/12/Copysafe_Web.pdf) <https://sdpatentpreppros.com/wp-content/uploads/2022/12/Wizardbrush.pdf> [https://www.indiantourister.com/wp-content/uploads/2022/12/AntiQaz\\_\\_LifeTime\\_Activat](https://www.indiantourister.com/wp-content/uploads/2022/12/AntiQaz__LifeTime_Activation_Code_Download_WinMac_2022.pdf) [ion\\_Code\\_Download\\_WinMac\\_2022.pdf](https://www.indiantourister.com/wp-content/uploads/2022/12/AntiQaz__LifeTime_Activation_Code_Download_WinMac_2022.pdf) <https://ariran.ir/wp-content/uploads/2022/12/javomak.pdf> https://gametimereviews.com/wp-content/uploads/2022/12/Spelling\_For\_Grade\_3\_List\_ 11 Registration Code For PC.pdf <https://elektrobest.de/wp-content/uploads/2022/12/farygale.pdf> <https://atbuz.com/wp-content/uploads/2022/12/liannew.pdf> <https://randys.us/wp-content/uploads/2022/12/Fly-Help-Crack-PCWindows.pdf> <https://indalienergy.com/wp-content/uploads/2022/12/Top-Japan-Cars-2006-SS.pdf>